УДК 621.317

# **ПРИЛАДИ**

**О.М. Безвесільна, д.т.н., проф.** *Національний технічний університет України «КПІ»* **Ю.О. Подчашинський, к.т.н., доц. Л.О. Чепюк, ст. викл. О.О. Шаповалова, аспір.** *Житомирський державний технологічний університет*

## **ЕКСПЕРИМЕНТАЛЬНІ ДОСЛІДЖЕННЯ ЯКОСТІ ПОВЕРХНІ ВИРОБІВ З ПРИРОДНОГО КАМЕНЮ НА ОСНОВІ ФРАКТАЛЬНИХ ГЕОМЕТРИЧНИХ ПАРАМЕТРІВ ЇХ ВІДЕОЗОБРАЖЕНЬ**

*В статті наведено результати експериментальних досліджень контролю якості виробів з природного каменю на основі текстурно-фрактального методу. Для цього за відеозображеннями поверхні виробів вимірюються фрактальні геометричні параметри, що характеризують структурні елементи цієї поверхні. Розроблено обчислювальний алгоритм текстурно-фрактальної обробки відеозображень.*

**Постановка проблеми в загальному вигляді та її зв'язок з важливими науковими і практичними завданнями.** Для вирішення практичних завдань гірничої промисловості застосовуються методи цифрової обробки відеозображень шляхом введення зображення поверхні промислових зразків облицювального каменю в обчислювальне середовище сучасних комп'ютерів з подальшою їх обробкою.

Для вирішення завдань виробничого контролю в гірничій промисловості пропонується автоматична система порівняння [1]. Дана система повинна виконувати відбір і розподіл матеріалу за такими критеріями: полірування; блиск; пористість; тріщинуватість; декоративність.

За допомогою системи на зразках виявляється наявність вкраплень, їх густина і середній розмір відносно одного зразка, форма вкраплень тощо. Виключення людини із ланки класифікації дозволить відкинути суб'єктивний фактор і підвищить швидкодію та якість отримання результатів.

**Аналіз існуючих досліджень і публікацій, виділення невирішених раніше частин загальної проблеми.** Вирішення завдань контролю й класифікації структур і текстур поверхні облицювальних виробів з природного каменю досягається шляхом візуального порівняння людиною контрольованого виробу з еталоном. Все це призводить до низької точності та швидкодії. Розробка нових методів автоматизованого контролю на основі обчислювальних методів обробки зображень дає змогу уникнути даних недоліків.

**Метою проведених досліджень** є практичне використання методу контролю і класифікації виробів з природного каменю за їх відеозображеннями на основі фрактальних геометричних параметрів зображення.

**Викладення основного матеріалу. Методика отримання відеозображень поверхні природного каменю.** Облицювальні плити та інші будівельні вироби з природного каменю широко застосовуються в будівництві найрізноманітніших споруд. Ці вироби виготовляються з видобутих блоків природного каменю шляхом їх механічної обробки.

Загальна схема контролю декоративності та геометричних розмірів промислових виробів з природного каменю зображена на рисунку 1. Отримання корисної інформації здійснюється шляхом формування цифрового відеозображення поверхні виробів з природного каменю. Далі на відеозображенні вимірюються геометричні характеристики структурних елементів поверхні об'єкта та його геометричні характеристики об'єкта в цілому.

Геометричні вимірювання структурних елементів поверхні здійснюються на основі визначення для дискретних точок відеозображення розбіжностей за яскравістю (для ахроматичних поверхонь гірських порід) або розбіжностей за кольором (для хроматичних поверхонь гірських порід). Ці виміри містять визначення поперечних розмірів, периметра, площі, показників форми, орієнтації в просторі і взаємного розташування для структурних елементів поверхні, а також геометричних розмірів для об'єкта в цілому.

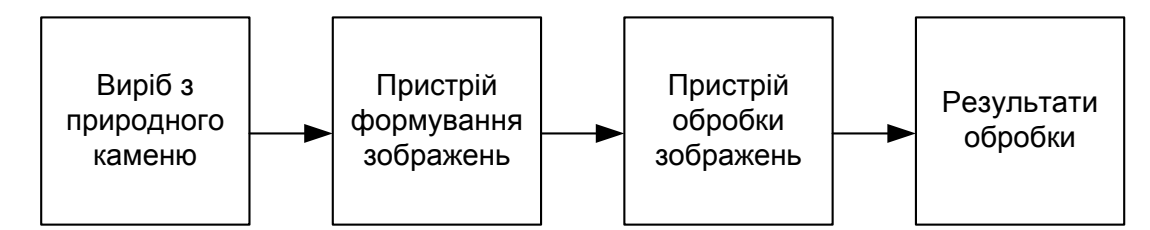

*Рис. 1. Загальна схема контролю геометричних розмірів промислових виробів з природного каменю*

Основними апаратними засобами формування цифрових відеозображень є сканери, цифрові фотоапарати і відеокамери. Основними технічними характеристиками апаратних засобів формування цифрових відеозображень є розмір цифрового відеозображення в дискретних точках, кількість кадрів на секунду, що реєструються цим пристроєм, та параметри оптичної системи.

Найбільш важливим є розмір цифрового відеозображення в дискретних точках і пов'язане з ним розрізнення зображення (розрізнююча спроможність). Збільшення розміру і розрізнення зображення дозволяє підвищити точність вимірювання геометричних розмірів структурних елементів зображення, а також дозволяє досліджувати більш дрібні елементи.

Сканер або цифровий фотоапарат можуть замінити мікроскоп при дослідженні зразків гірських порід у лабораторних умовах. Цифровий фотоапарат може бути використаний у виробничих умовах. Ці апаратні засоби забезпечують такі переваги: збільшується площа зразків, що може бути досліджена; забезпечується автоматизація процесу досліджень; розширюються функціональні можливості й підвищується оперативність засобів вимірювань геометричних характеристик поверхні зразків гірських порід; програмно-апаратний комплекс, створений на базі цифрового фотоапарата або сканера, має меншу вартість, ніж на основі мікроскопа, оскільки для введення в цифрову ЕОМ відеозображення, отриманого за допомогою звичайного мікроскопа, також потрібно використовувати цифровий фотоапарат і складну систему насадок, а складний електронний мікроскоп, інтегрований з ЕОМ – це досить дорога апаратура.

Найбільш досконалим в цій схемі є обчислювальний пристрій, можливості якого дозволяють здійснити на сучасному рівні обчислення будь-якої задачі гірничо-геологічної галузі. При проведенні наукових досліджень, як правило, необхідно використовувати персональний комп'ютер, при вирішенні виробничих задач – промисловий комп'ютер або мікроконтролер [2].

**Розробка алгоритму текстурно-фрактальної обробки відеозображень.** На рисунку 2 наведено алгоритм текстурно-фрактальної обробки відеозображень, який складається з таких кроків:

- 1. Отримання цифрового відеозображення і введення його в комп'ютер.
- 2. Перетворення початкового зображення в клас double.
- 3. Перетворення початкового зображення RGB в кольорові простори HSV та YCbCr.
- 4. Виділення кольорової компоненти для кожного кольорового простору.
- 5. Отримання для кожної кольорової компоненти кількісних текстурно-фрактальних характеристик.
- 6. Класифікація зразків за отриманими результатами.

Кольорове RGB-зображення – це масив з M x N x 3, що складається з кольорових пікселів, кожен з яких складається з трьох кольорових компонент: червоної, зеленої та синьої.

RGB-зображення можна представити у вигляді «стека» трьох монохромних зображень з градацією сірого кольору, які подаються на червоний, зелений і синій входи кольорового монітора, в результаті чого формується кольорове зображення на екрані. Три монохромних зображення називають червоною, зеленою і синьою компонентами зображення. Клас компонент визначає область їх значення. Для класу даних double область значень – інтервал [0, 1].

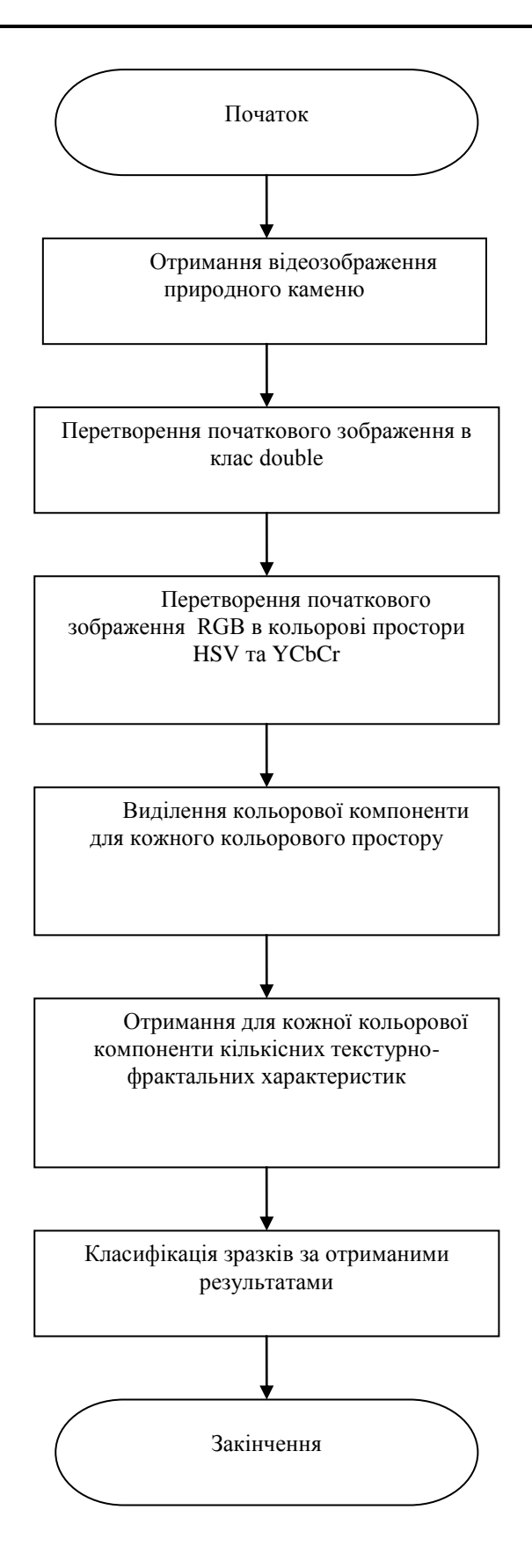

*Рис. 2. Алгоритм роботи системи*

Перетворення в інші кольорові простори необхідно для отримання якомога більшої кількості інформації про зображення. Так перетворення з RGB в YCbCr дає розподіл інформації про яскравість і колір точок зображення, субдискретизацію інформації про колір. В цьому форматі компонента яскравості представлена компонентою Y, а колір зберігається у вигляді двох кольорорізницевих компонент Cb і Cr. Величина Cb – це різниця між синьою компонентою B і яскравістю Y, а Cr – різниця між R (червоною компонентою) і яскравістю Y.

Відомо, що зір людини більш відчутний до змін яскравості, ніж до змін кольору. Цей факт робить доцільним робити обробку окремо для яскравої складової. Для цього повнокольорове зображення з кольорової системи RGB варто перетворити в систему, у якій одна зі складових є сигналом яскравості, а інші описують колір, таким вимогам відповідає система HSV (hue – колірний фон, saturatіon – насиченість, volume – яскравість).

Кольорова система HSV відповідає тому, як становлять кольори художники. Чистим кольорам відповідають значення V = 1 й S = 1, розбілам – кольори зі збільшеним вмістом білого, тобто з меншими значеннями S. Система HSV зручна для вибору кольорів, тому її відносять до кольорових систем, що наближені до людського сприйняття.

Перетворення цих систем в Matlab реалізуються функціями rgb2ycbcr() та rgb2hsv() відповідно [3, 4].

Наступний крок - визначення показників для кожної кольорової системи, кожної компоненти. Після проведення аналізу як показники були обрані:

- 1) дискретне перетворення Фур'є;
- 2) дискретне косинусне перетворення;
- 3) автокореляційна функція;
- 4) фрактальна розмірність для двовимірного простору;
- 5) фрактальна розмірність для тривимірного простору.

Дискретне перетворення Фур'є реалізується за допомогою функції fft2 (image). Результатом виконання функції буде матриця, в якій максимум знаходитиметься у верхньому лівому кутку. Для кращого візуального представлення зображення використовується функція fftshift (image), яка перемістить максимум в центр зображення. Для нормування зображення використовується функція натурального логарифму log (image) та функція mat2gray (image, [max, min]), яка переводить діапазон значень від min до max значення величини дискретної точки.

Дискретне косинусне перетворення виконується функцією dct2 (image) і нормується так, як і дискретне перетворення Фур'є, але без застосування функції fftshift (image), тому максимальне значення знаходиться у верхньому лівому кутку, а мінімальне - у нижньому правому.

Автокореляційна функція xcorr (image) знаходить матрицю коефіцієнтів подібності значень точок зображення, після чого дана матриця нормується функцією mat2gray (image, [max, min]).

Для отримання конкретних числових значень знаходиться спектр середньоквадратичної метрики (по елементах квадрата різниці) кожного зображення:

$$
d = |DT_i - DT_{\rm E}|^2,
$$

де  $DT_i$  – дискретне перетворення (автокореляція) для *i*-го зразка певного типу каменю,  $DT_E$  – дискретне перетворення Фур'є для еталонного зразка певного типу каменю.

Реалізується формула за допомогою виразу:

$$
d = \frac{\sqrt{\sum_{N} \sum_{M} (DT_i - DT_{E})^2}}{M*N}
$$

де *M*, *N* відповідно висота і ширина зображення в дискретних точках.

,

Величина *d* показує, на скільки близько знаходиться значення *i*-го зразка до еталона. Класифікація зразків відбуватиметься так: необхідно визначити діапазон значень для кожного типу каменю. Це набір значень, близьких за значенням, які сильно відрізняються від іншого набору. Величину *ε* визначають експериментально для кожного типу каменю. Якщо отримане значення *d* для конкретного зразка потрапляє в діапазон, тобто *d ≤ ε*, даний зразок автоматично належить до одного типу, якщо *d* >> *ε* до іншого типу.

Фрактальна розмірність для двовимірного простору вираховується в середовищі FracLab за допомогою вбудованої функції Box Dimensition. В меню Dimensition пункт Box Dimensition функція Grayscale image. Дана функція показує ймовірність знаходження точки контуру об'єкта в найменшій клітині площини (значення пікселя зображення). Результат виконання функції - числове значення в діапазоні від 1 до 2, що відповідає фрактальній розмірності конкретного зображення.

Фрактальна розмірність для тривимірного простору також вираховується в середовищі FracLab за допомогою функції Regularization Dimensition, що показує ймовірність знаходження значення висоти (амплітуди) в найменшому кубі простору (величину пікселя). Результат виконання функції – числове значення в діапазоні від 2 до 3, що відповідає фрактальній розмірності конкретного зображення.

Класифікація зразків відбуватиметься таким чином: визначаються значення фрактальних

розмірностей для кожного еталонного зразка *dfe*1…*dfei*, потім знаходиться значення порога *f<sup>p</sup>* для двох типів каменю:

$$
f_p = \frac{d_{f\neq 1} + d_{f\neq 2}}{2}.
$$

Визначається діапазон значень, який характерний для певного типу каменю. Якщо числове значення фрактальної розмірності досліджуваного зразка  $d_f$ ї задовольняє умові:  $\left|d_{f^i} - d_{f^e}\right| \leq \varepsilon_i$ , то даний зразок належить до цього типу. Варто зазначити, що величина *ε<sup>і</sup>* також повинна відповідати умові:  $\mathcal{E} \ll \left| f_p - d_{\text{fel}} \right|$ .

Загальна класифікація зразка відбувається за сумарним значенням всіх показників *і*, залежно від необхідної погрішності може відбуватися за більшою або меншою точністю.

*Рис. 3. Перший тип каменю*

*Рис. 4. Другий тип каменю*

**Представлення результатів експериментів.** Зразки облицювального каменю, використано в експериментах, що наведено на рисунках 3–5.

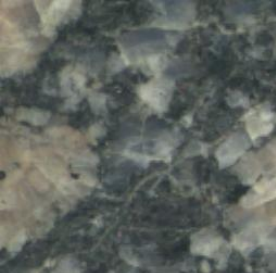

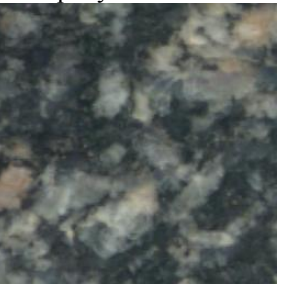

Зразок 1 Зразок 2 Зразок 3 Зразок 4

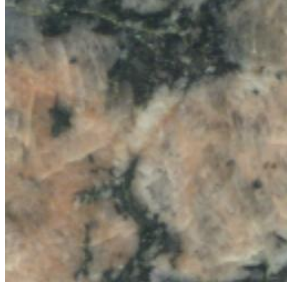

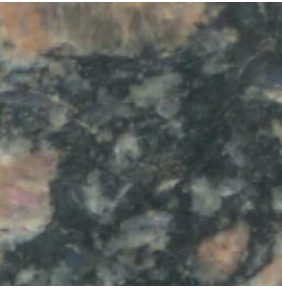

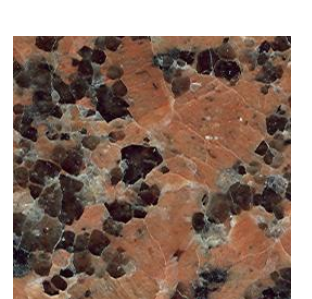

Зразок 1 Зразок 2 Зразок 3 Зразок 4

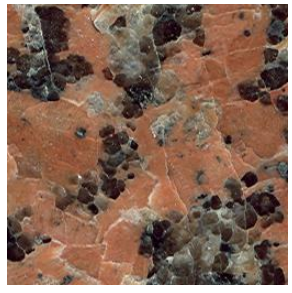

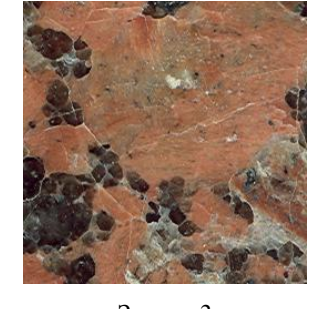

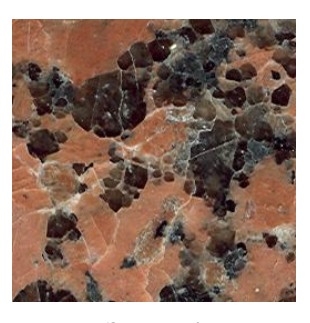

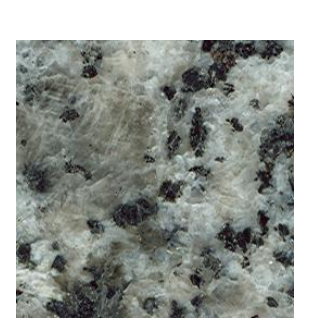

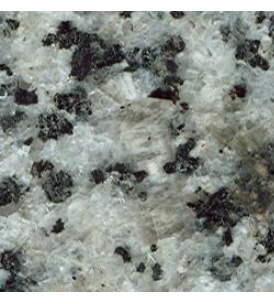

Зразок 1 Зразок 2 Зразок 3 Зразок 4

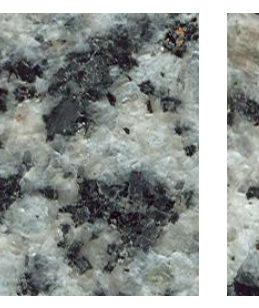

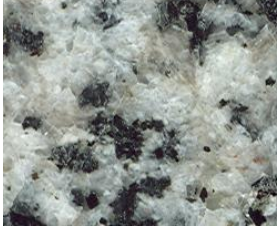

Результати експериментів для трьох зразків для системи RGB представлено в таблицях 1 і 2.

*Результати обчислень ДПФ і ДКФ*

*Рис. 5. Третій тип каменю*

*Таблиця 1*

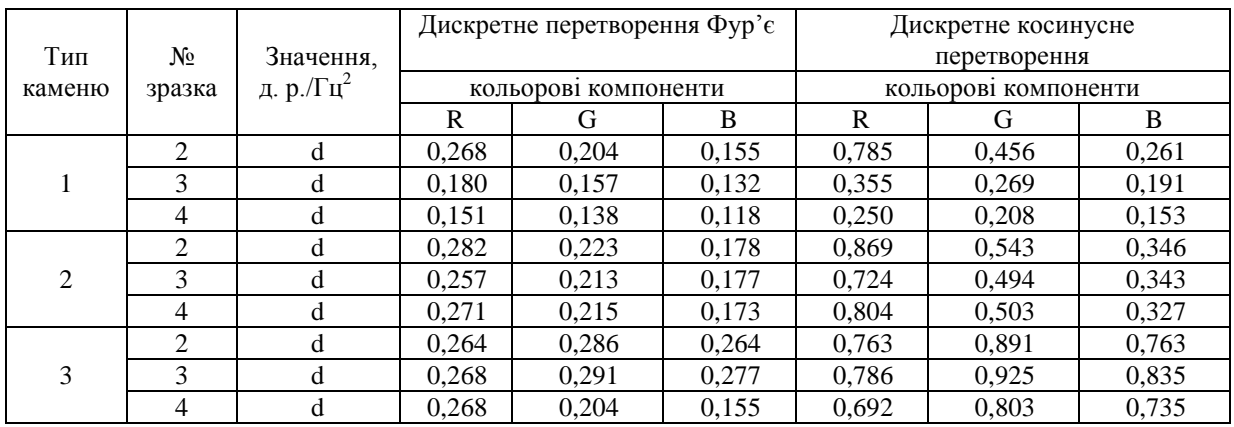

*Таблиця 2*

### *Результати обчислень автокореляції та фрактальної розмірності*

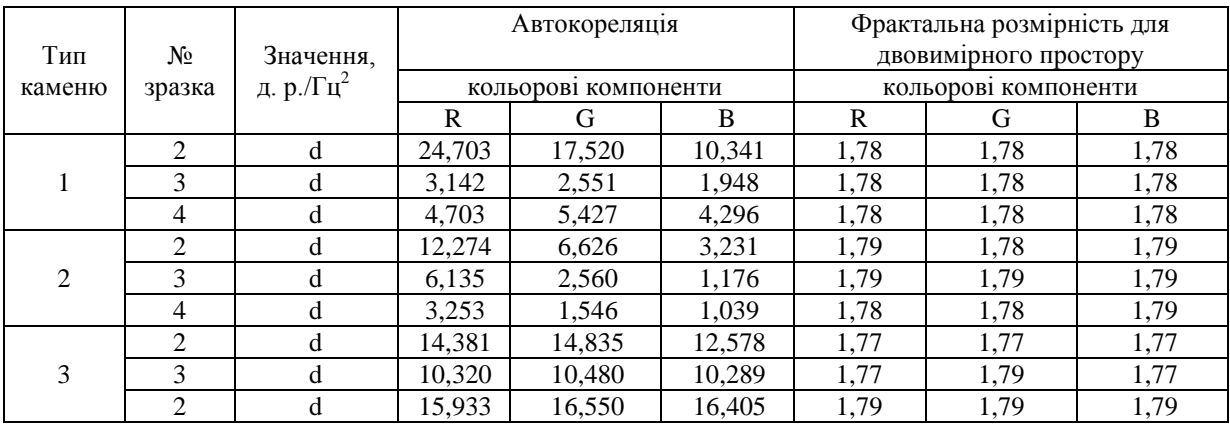

На рисунках 6–8 наведено графіки фрактальних розмірностей та графічні представлення результатів обчислення фрактальної розмірності для еталонних зразків кожного типу каменів (складова G).

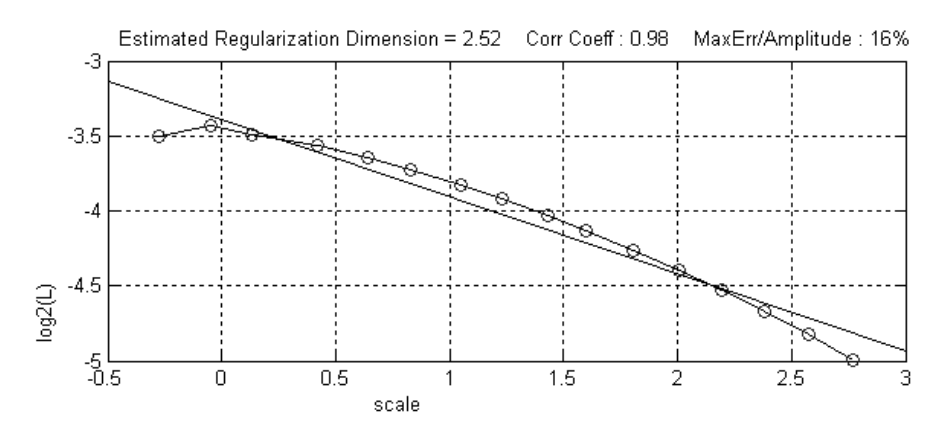

*Рис. 6. Графік фрактальної розмірності для тривимірного простору еталонного зразка для першого типу каменю*

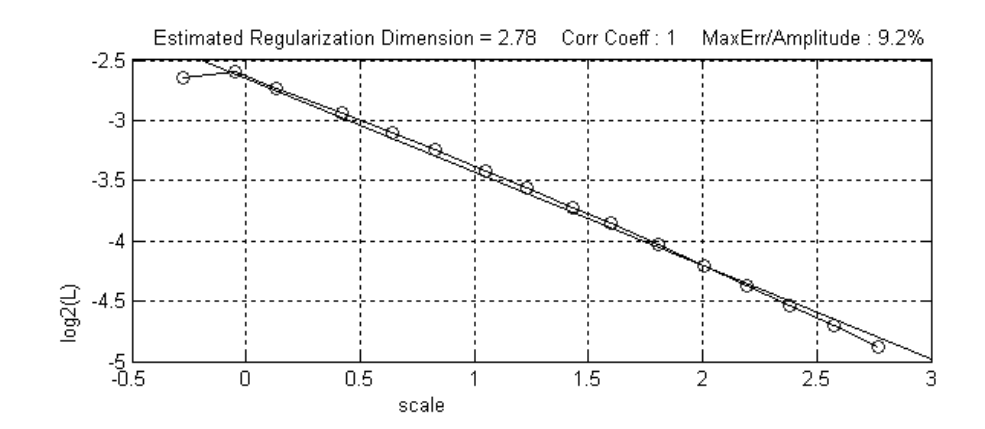

*Рис. 7. Графік фрактальної розмірності для тривимірного простору еталонного зразка для другого типу каменю*

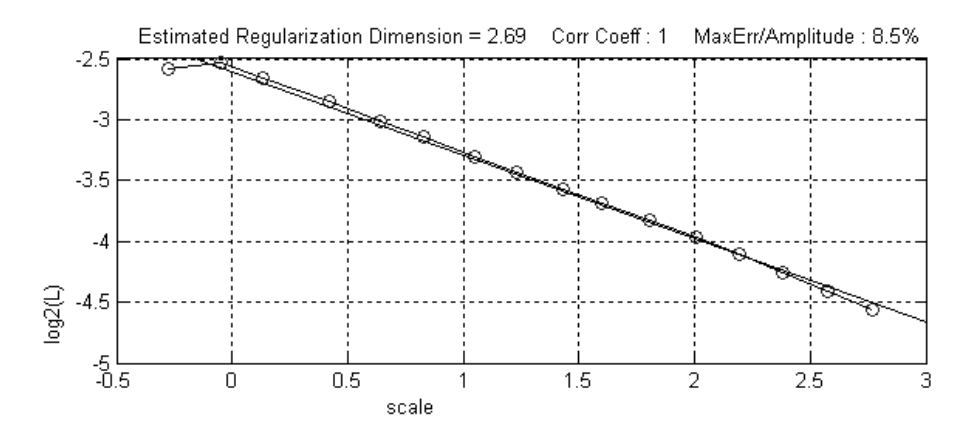

*Рис. 8. Графік фрактальної розмірності для тривимірного простору еталонного зразка для третього типу каменю*

На рисунку 9 наведено графічне представлення результатів обчислення фрактальної розмірності для еталонних зразків каменю.

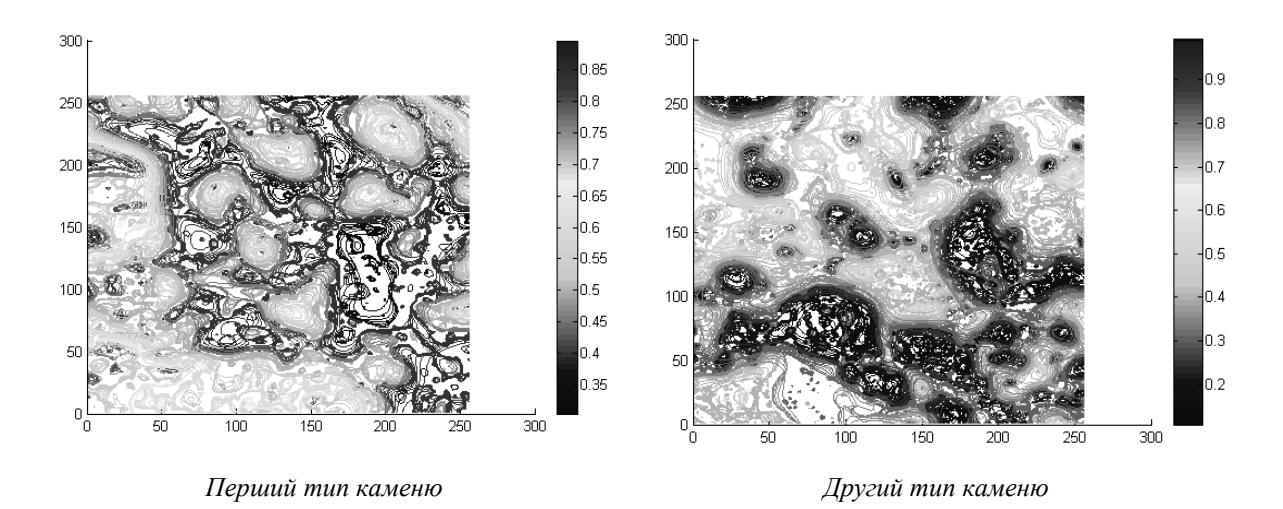

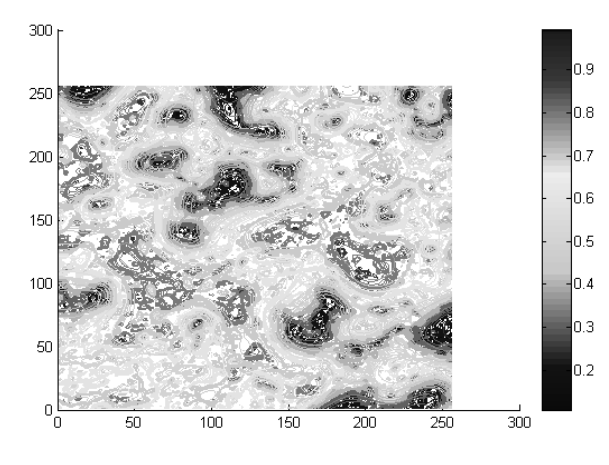

*Третій тип каменю*

*Рис. 9. Графічне представлення результатів обчислення фрактальної розмірності для еталонних зразків каменю* 

В таблиці 3 наведено фрактальну розмірність для тривимірного простору.

*Таблиця 3*

*Фрактальна розмірність для тривимірного простору*

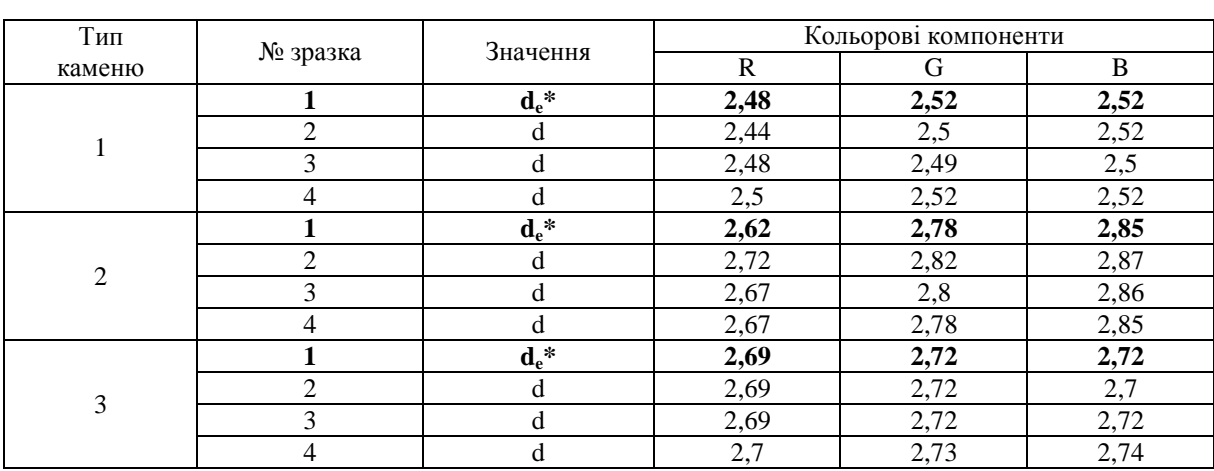

*Примітка*: \* вибір еталона здійснювався навмання

Для зразків, що використовувались у роботі, значення зразків одного типу природного каменю подібні (знаходяться в деякому діапазоні значень) і значно відрізняються від значень для інших типів каменю (знаходяться в іншому діапазоні значень, який відрізняється від попереднього). Зокрема для значень фрактальної розмірності для тривимірного простору (складова G) порогові значення між першим і другим типом каменів:

$$
f_{p12} = \frac{2,52 + 2,78}{2} = 2,65;
$$

між другим і третім типом:

$$
f_{p23} = \frac{2,78+2,72}{2} = 2,75;
$$

між першим і третім типом:

$$
f_{p13} = \frac{2,52 + 2,72}{2} = 2,62.
$$

Як видно з таблиці 3, жодне зі значень зразків кожного типу не перевищує (не є меншим) значення відповідного порога.

Деякі похибки, що є в статті, можуть виникати внаслідок того, що вибір еталона здійснювався навмання.

Отримані результати показують, що розроблена методика дає можливість отримати кількісні характеристики, які можуть використовуватися для обробки і класифікації зображень, що містять вимірювальну інформацію. Дана методика може застосовуватись на підприємствах, які займаються обробкою і виготовленням облицювального каменю, а також у багатьох напрямках гірничо-геологічної галузі.

**Висновки.** Метою даної статті є розробка алгоритму текстурно-фрактальної обробки відеозображень, що містять вимірювальну інформацію, для потреб гірничо-геологічної галузі. Такими зображеннями є зображення поверхні облицювальних виробів з природного каменю, які необхідно контролювати і класифікувати. Показано можливість застосування алгоритму текстурно-фрактальної обробки для вирішення завдань гірничої галузі і суміжних наук.

Розроблена методика перевірена експериментально з відеозображеннями виробів з природного каменю. На основі отриманих даних можна проводити контроль виробів з природного каменю.

Розроблений метод може використовуватися в інших галузях і, залежно від конкретної задачі, бути модернізований.

#### **Список використаної літератури:**

- 1. *Подчашинський Ю.О.* Автоматизований контроль якості виробів з природного каменю на основі фрактальних геометричних параметрів їх відеозображень / *Ю.О. Подчашинський, Л.О. Чепюк, О.О. Шаповалова* // Вісник ЖДТУ. – 2012. – № 2 (62). – С. 104–112.
- 2. *Подчашинський Ю.О.* Дослідження процесу введення відеозображень від зовнішнього джерела у персональний комп'ютер / *Ю.О. Подчашинський* // Вісник ЖІТІ. – 1999. – № 10. – С. 151–155.
- 3. *Гонсалес Р.* Цифровая обработка изображений */ Р.Гонсалес, Р.Вудс. –* М. : Техносфера, 2005. 1070 с.
- 4. *Гонсалес Р.* Цифровая обработка изображений в среде MATLAB / *Р.Гонсалес, Р.Вудс, С.Эддинс.* – М. : Техносфера, 2006. – 616 с.

БЕЗВЕСІЛЬНА Олена Миколаївна – Заслужений діяч науки і техніки України, доктор технічних наук, професор кафедри приладобудування Національного технічного університету України «КПІ».

Наукові інтереси:

– методи вимірювання механічних величин;

– автоматизовані системи контролю і управління.

ПОДЧАШИНСЬКИЙ Юрій Олександрович – кандидат технічних наук, доцент кафедри автоматики та управління в технічних системах Житомирського державного технологічного університету.

Наукові інтереси:

– методи вимірювання механічних величин;

– цифрова обробка відеозображень.

ЧЕПЮК Ларина Олексіївна – старший викладач кафедри автоматики та управління в технічних системах Житомирського державного технологічного університету.

Наукові інтереси:

– застосування обчислювальних методів для підвищення точності вимірювань геометричних параметрів;

– контроль якості виробів з природного каменю;

– цифрова обробка зображень.

ШАПОВАЛОВА Оксана Олександрівна — аспірант кафедри автоматики та управління в технічних системах Житомирського державного технологічного університету.

Наукові інтереси:

– методи вимірювання механічних величин;

– контроль якості виробів з природного каменю;

– цифрова обробка зображень.

Стаття надійшла до редакції 14.06.2012

**Безвесільна О.М., Подчашинський Ю.О., Чепюк Л.О., Шаповалова О.О.** Експериментальні дослідження якості поверхні виробів з природного каменю на основі фрактальних геометричних параметрів їх відеозображень

**Безвесильная Е.Н., Подчашинський Ю.А., Чепюк Л.А., Шаповалова О.А.** Экспериментальные исследования качества поверхности изделий из природного камня на основе фрактальных геометрических параметрів их видеоизображений

**Bezvesilna O.M., Podchashinsky Yu.A., Chepiuk L.A., Shapovalova O.A.** The automated quality control of products from natural stone, based on fractal geometric parameters of their videoimages

### УДК 621.317

**Автоматизированный контроль качества изделий из природного камня на основе фрактальных геометрических параметров их видеоизображений / Е.Н. Безвесильная, Ю.А. Подчашинский, Л.А. Чепюк, О.А. Шаповалова** 

В статье приведены результаты экспериментальных исследований контроля качества изделий из природного камня на основе текстурно-фрактального метода. Для этого по видеоизображениям поверхности изделий измеряются фрактальные геометрические параметры, которые характеризуют структурные элементы этой поверхности. Разработан вычислительный алгоритм текстурно-фрактальной обработки видеоизображений.

#### УДК 621.317

## **Experimental investigation of the control of the products from natural stone, based on fractal geometric parameters of their videoimages / O.M. Bezvesilna, Yu.A. Podchashinsky, L.A. Chepiuk, O.A. Shapovalova**

The article contains the results of experimental investigations of the quality control of the products from natural stone on the basis of texture-fractal method. To achieve this fractal geometric parameters, which characterize structural elements of this surface, are measured with the help of the video images of the product surface. The computational algorithm of texture-fractal video processing was designed.